# Regras de Classificação

Renata M. C. R. de Souza

## Parte 1

- 1 Algoritmo de Cobertura
	- o Definição
	- o Gerando uma regra
	- o Regras versus Árvores de decisão
	- o Medida de precisão
	- <sup>o</sup> Exemplo
- 2 Avaliação das regras
	- o Medida de precisão
	- o Medida Probabilística
	- o Gerando regras usando medida de probabilidade
	- o Avaliando com o conjunto de teste

# Algoritmo de Cobertura

Estratégia p ara gerar um conjunto de regras para cada classe de exemplos e usa esse conjunto para classificar novos exemplos

Se altura > 170 e idade > 30 então classe = a

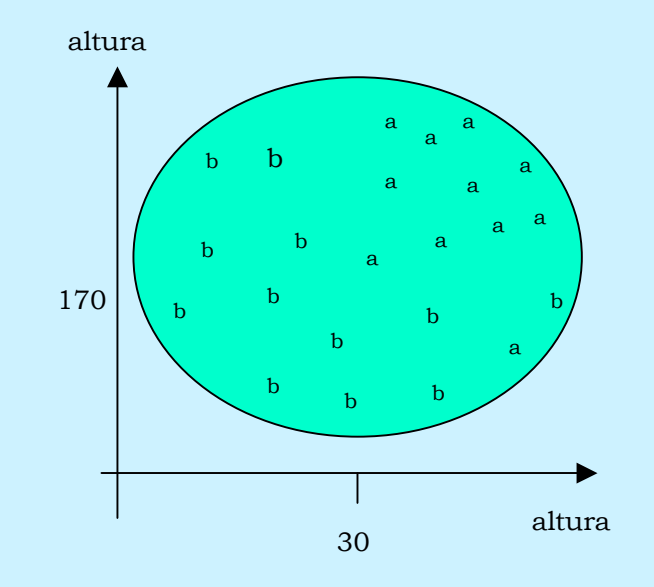

# Gerando uma Regra

Classe A

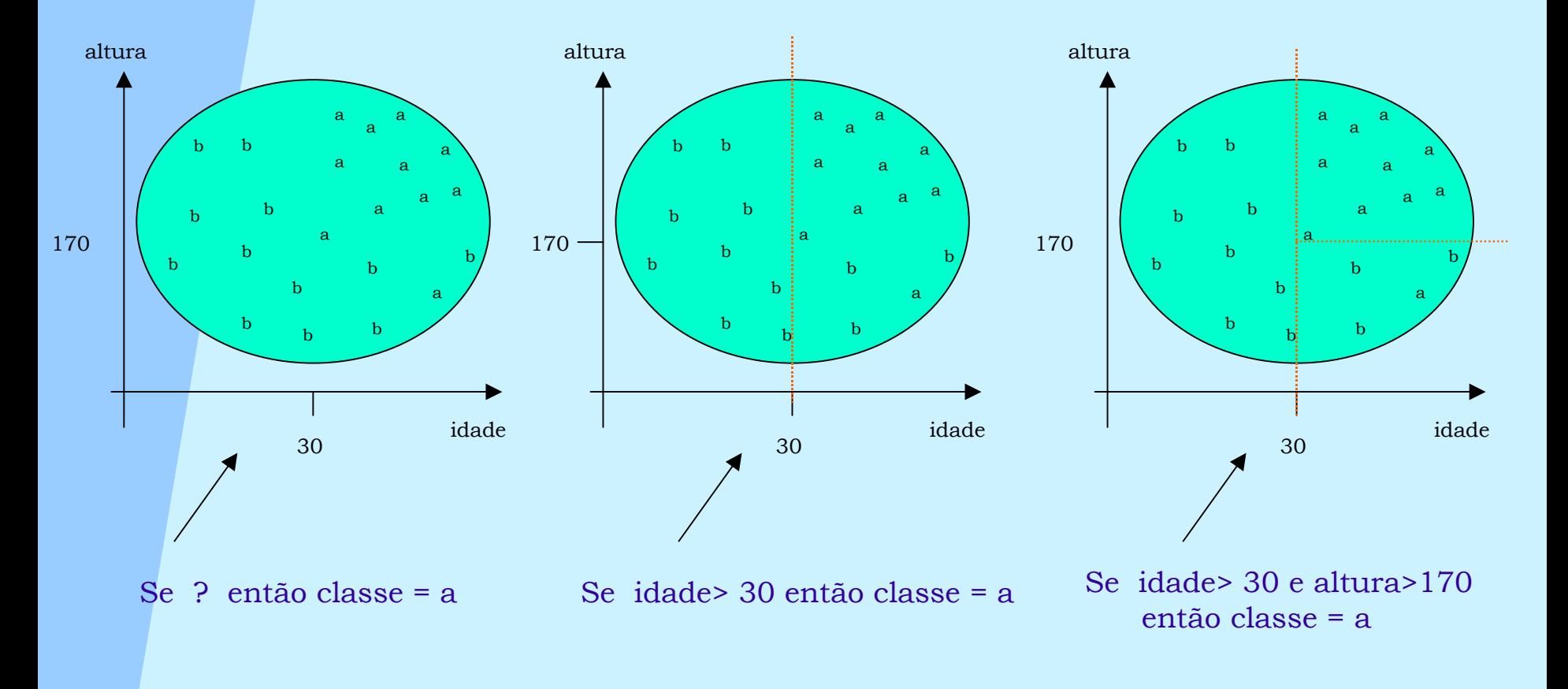

# Gerando uma Regra

Classe B

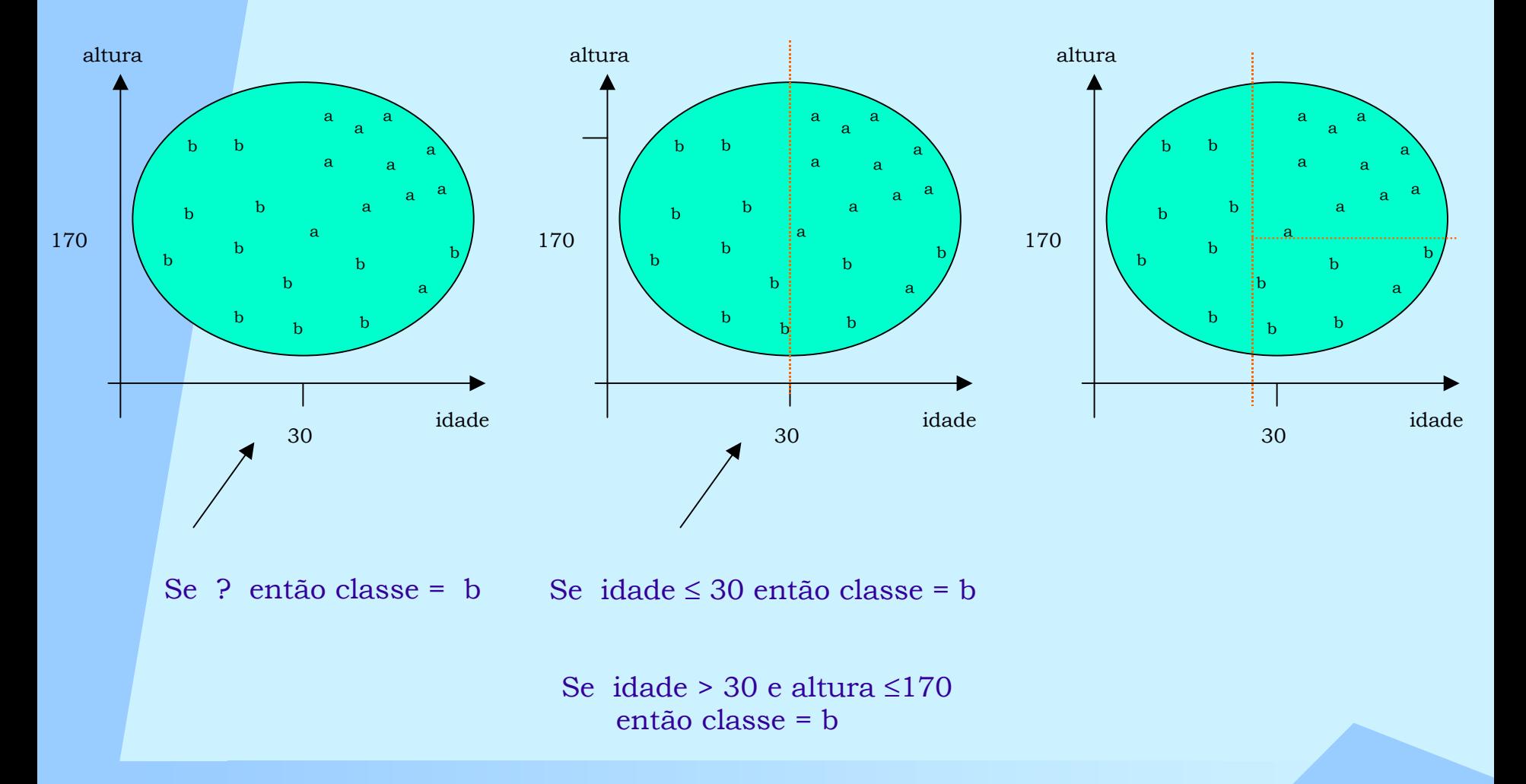

Algoritmo

Princípios Básicos

- $\bullet^{\bullet}_{\bullet} \bullet$  Para cada classe C gera uma regra adicionando testes que maximize a precisão da regra: capacidade de cobertura
- $\bullet^{\bullet}_{\bullet} \bullet$ Cada novo teste reduz a cobertura da regra

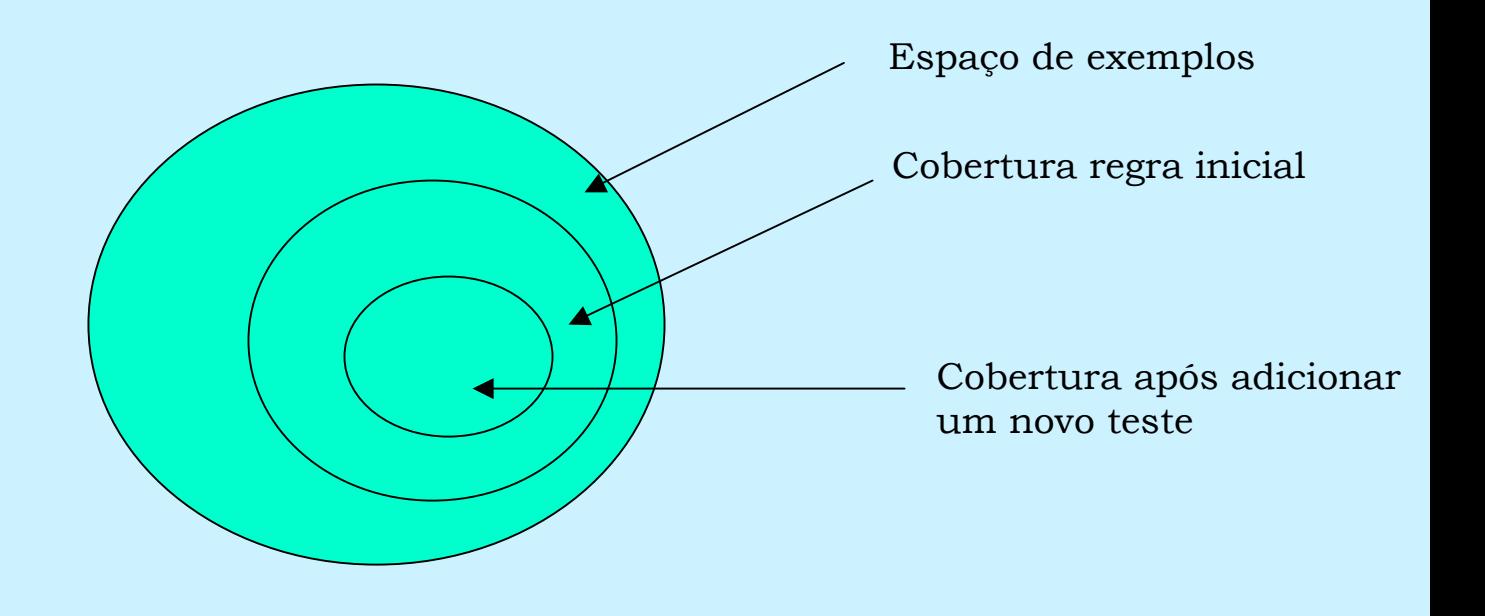

# Regras x Árvores

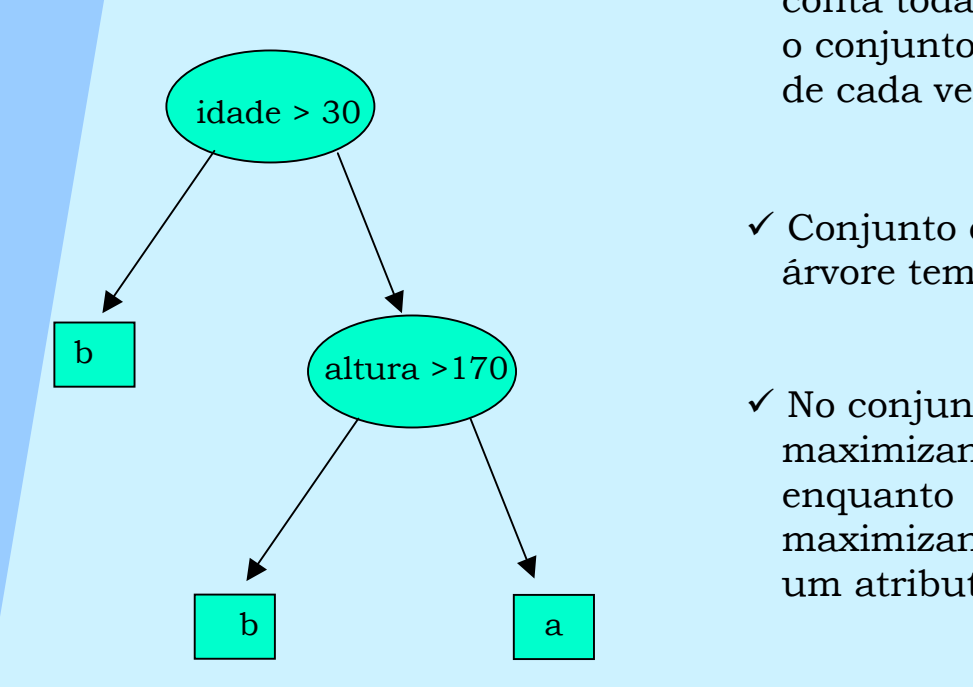

- $\checkmark$  A aprendizagem da árvore é realizada levando em con ta todas as classes ao mesmo tempo enquant o o conjunt o de regras concentra-se em uma classe de cada vez
- 9 Conjunt o de regras pode ser mais claro quando árvore tem replicas de sub-árvores
- $\checkmark$  No conjunto de regras o teste é selecionado maximizando a cobertura de uma classe enquant o n a árvore o teste é selecionado maximiz ando o ganho de informação de um atributo

# Medida para Selecionar um teste

Objetivo: maximizar a pre cisão

Medida de precisão : p/t

- t total de exemplos que a regra cobre
- p número de exemplos positivos da classe
- t-p número de erros realizados pela reg ra

Critério de parada: quando p/t =1 ou o não existem mais exemplos

### Exemplo: Dados de tempo

#### Conjunt o com 14 exemplos; 5 da classe n ão e 9 classe sim

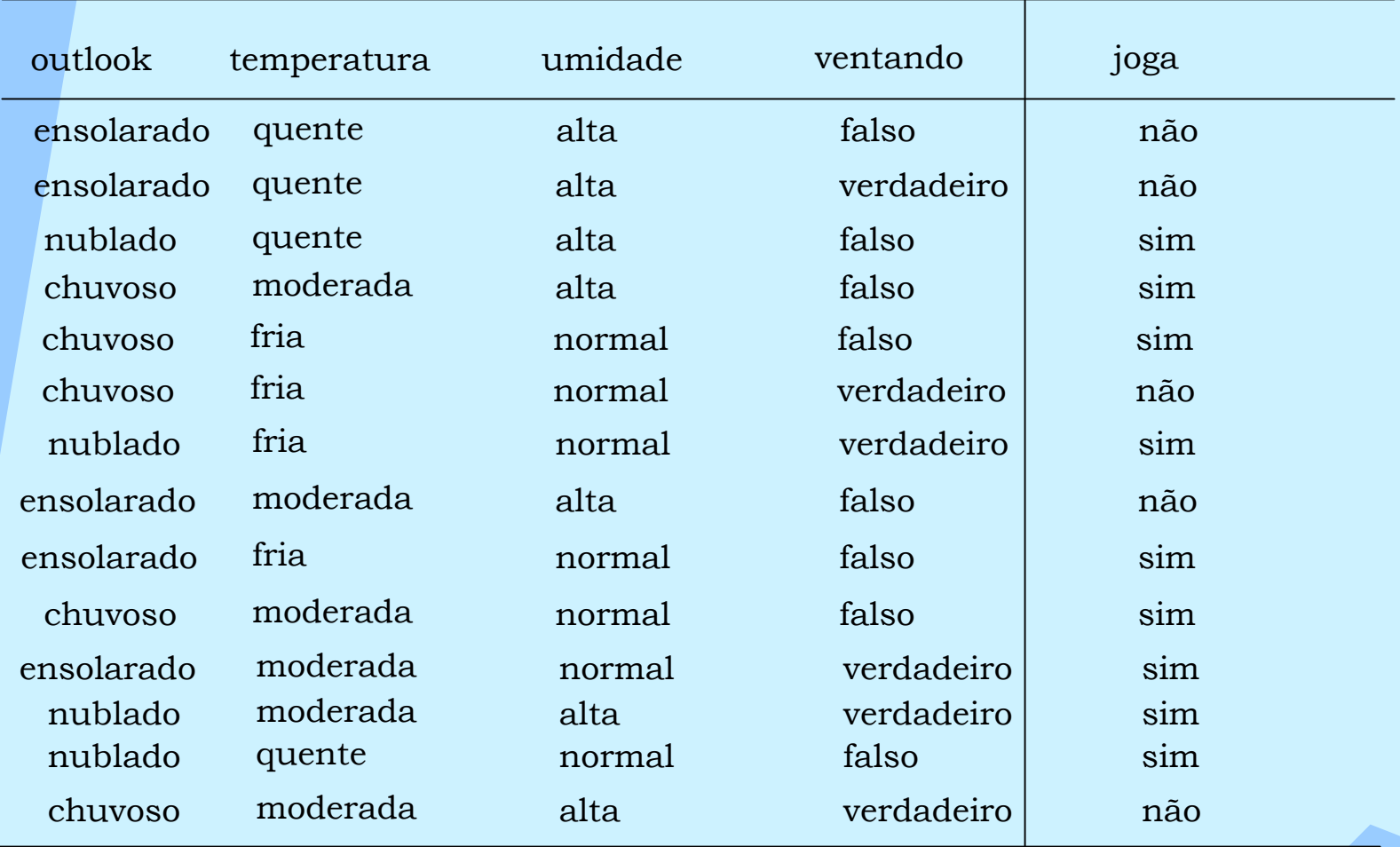

Se ? Então resposta = não

#### Possíveis Testes

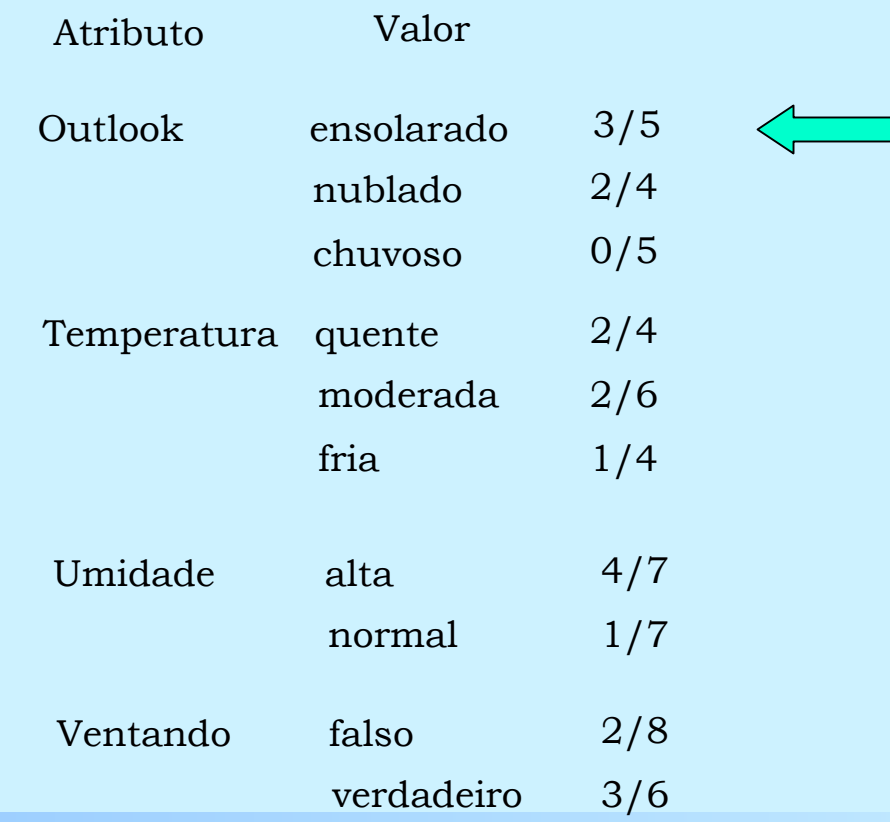

Regra modificada

Se Outolook = ensolarado Então resposta = não

#### Exemplos cobertos pela regra modificada

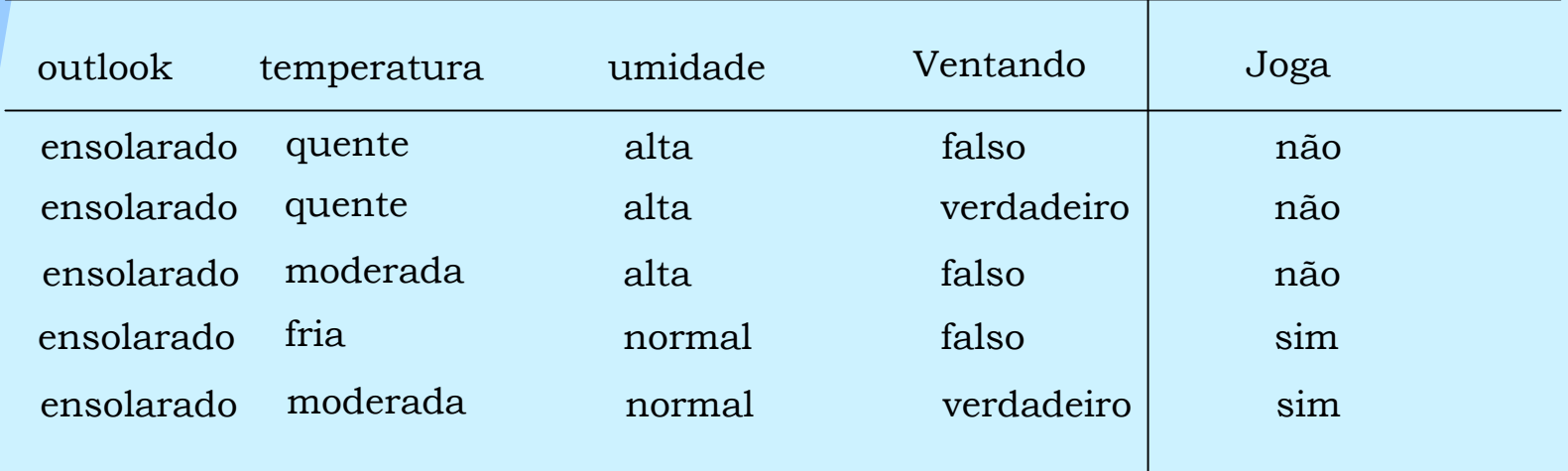

Se Out olook = ensolarado e ? Então resposta = não

#### Possíveis Testes

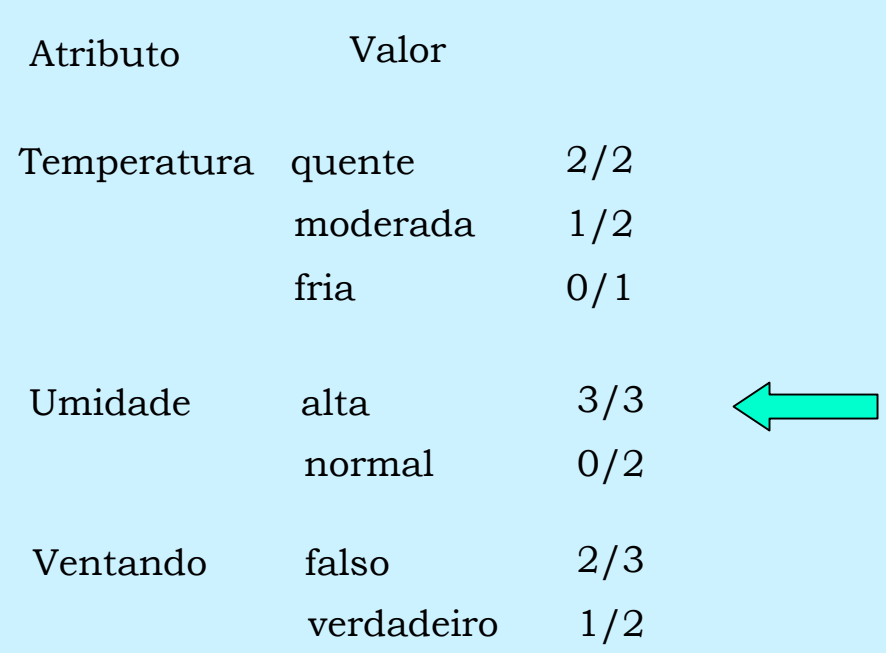

Regra Final

Se Outolook = ensolarado e Umidade = alta Então respost a = não

Próxima regra

#### Se ? Então resposta = não

 $\Box$ Excluir do conjunto total os exemplos que satisfazem a regra construída previamente.

 $\Box$  $\Box$  Repetir a etapa anterior até que não exista mais exemplos da classe não

#### Conjunt o Reduzido

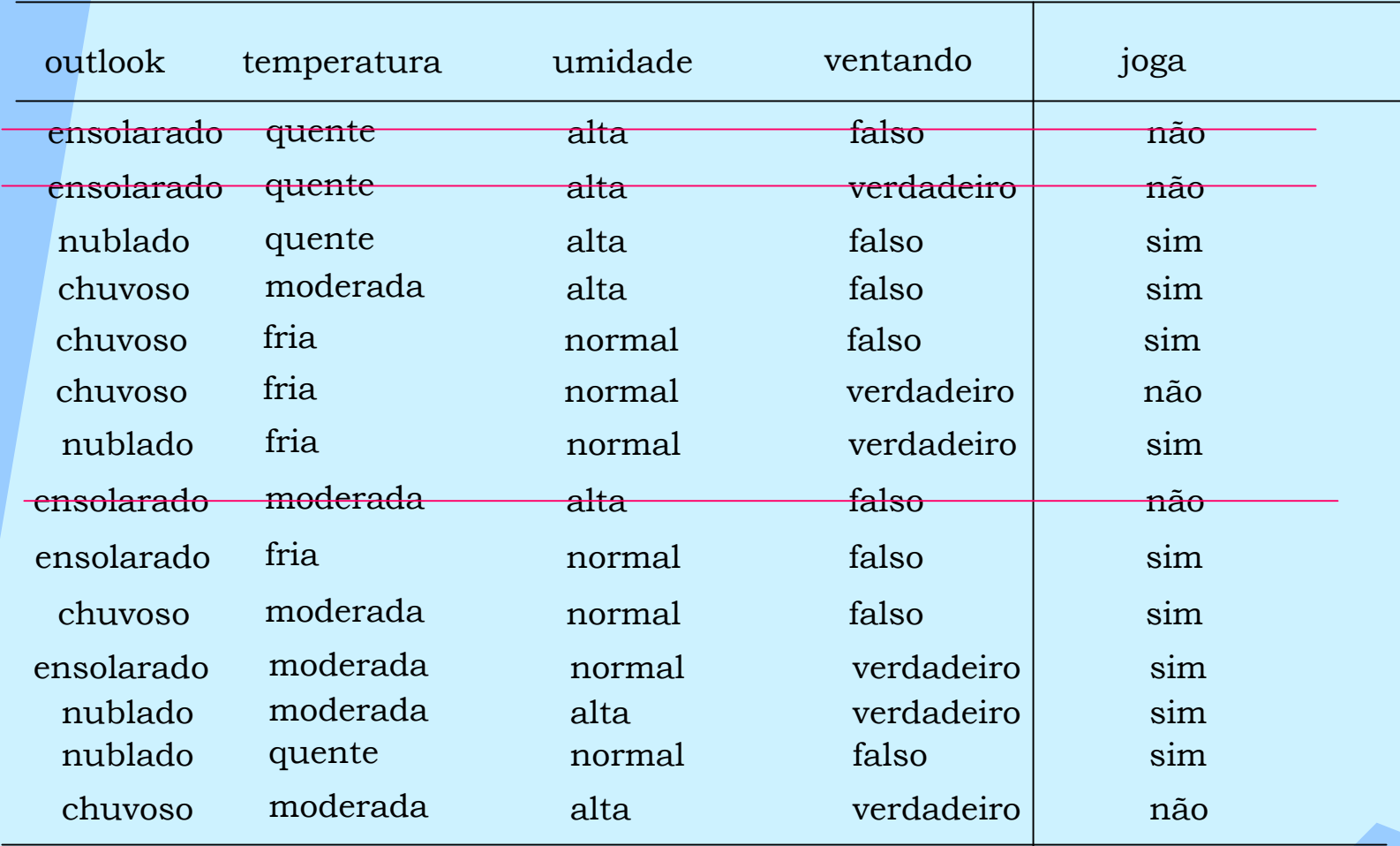

Se ? Então resposta = não

#### Possíveis Testes

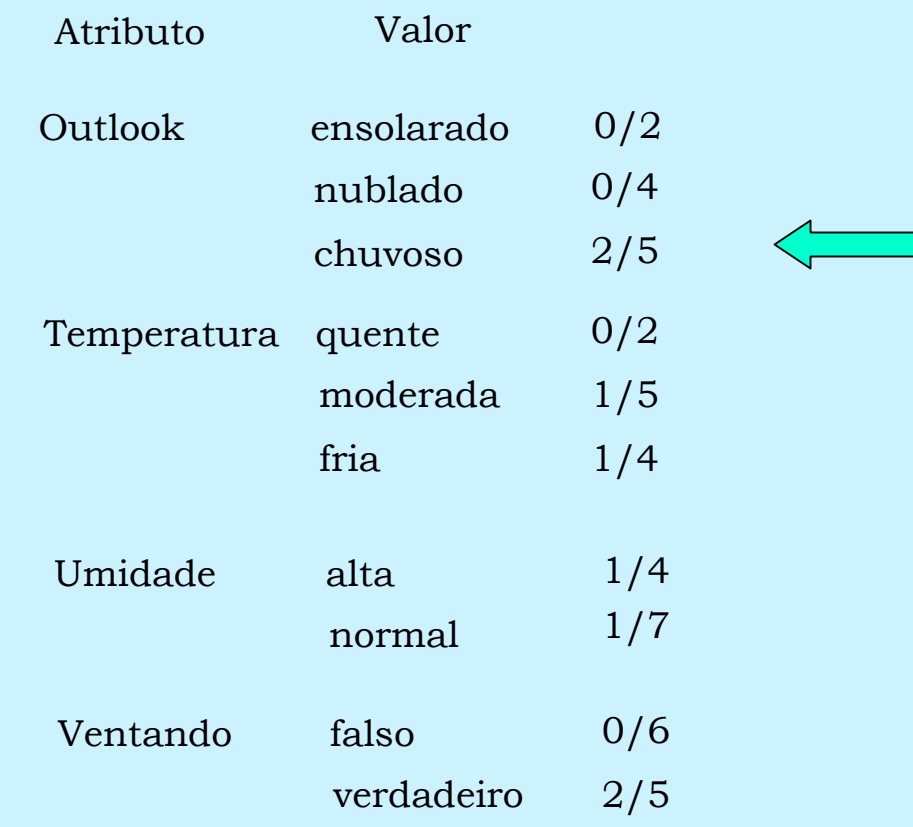

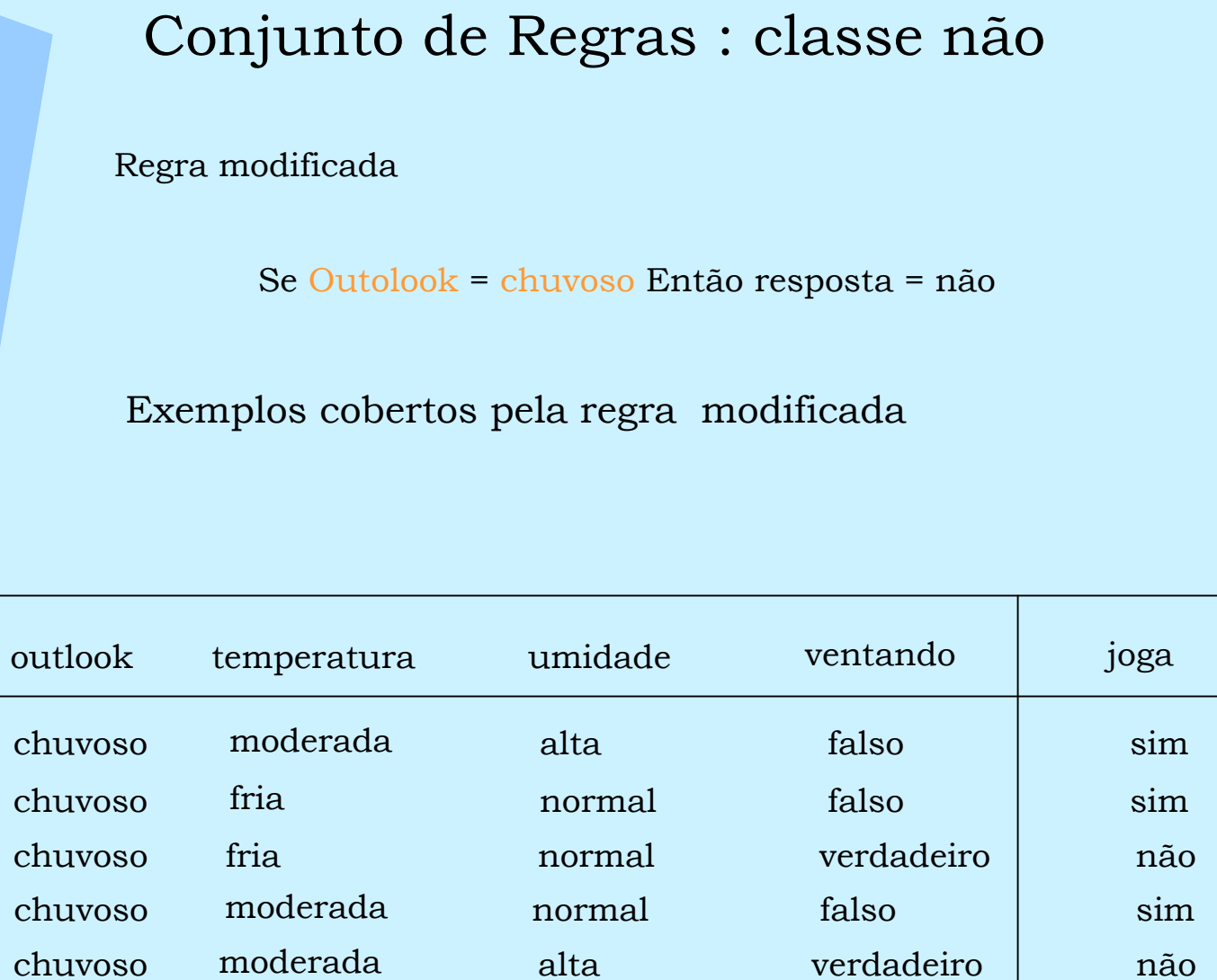

Se Out olook = chuvos o e ? Então resposta = não

#### Possíveis Testes

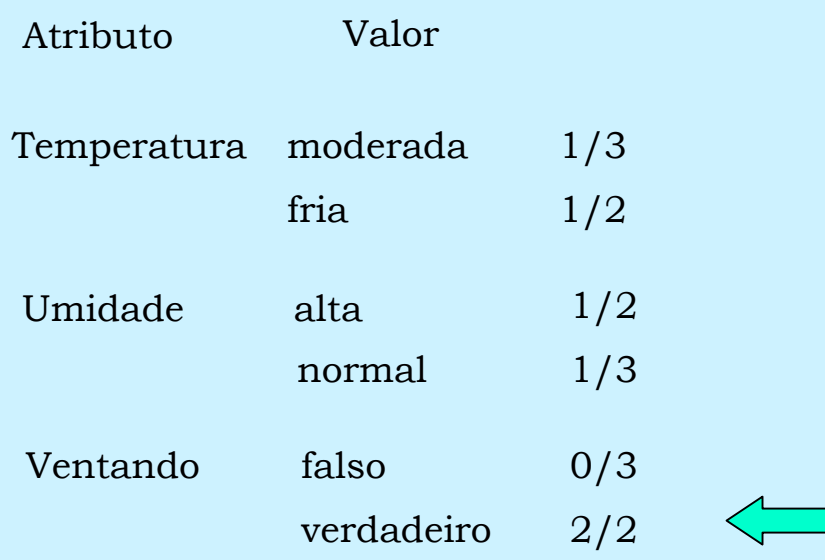

Regra Final

Se Outolook = chuvos o e Ventando = verdadeiroEntão respost a = não

Não existem mais exemplos da classe não e o processo para.

O conjunt o de regras d a classe não é dado por:

Se Outolook = ensolarado e Umidade = alta Então respost a = sim

Se Outolook = chuvos o e Ventando = verdadeiroEntão respost a = sim

Se ? Então resposta = sim

#### Possíveis Testes

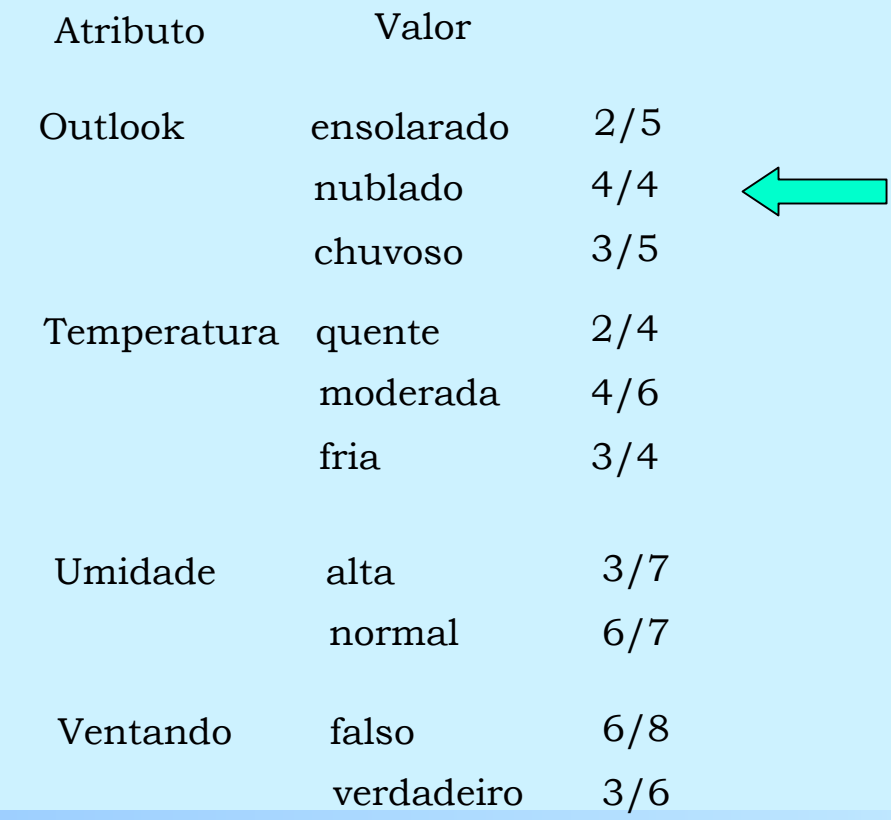

Regra Final

Se Out olook = nublado Então resposta = sim

Próxima regra

#### Se ? Então resposta = sim

 $\Box$ Excluir do conjunto total os exemplos que satisfazem a regra construída previamente.

 $\Box$  $\Box$  Repetir a etapa anterior até que não exista mais exemplos da classe não

#### Conjunt o Reduzido

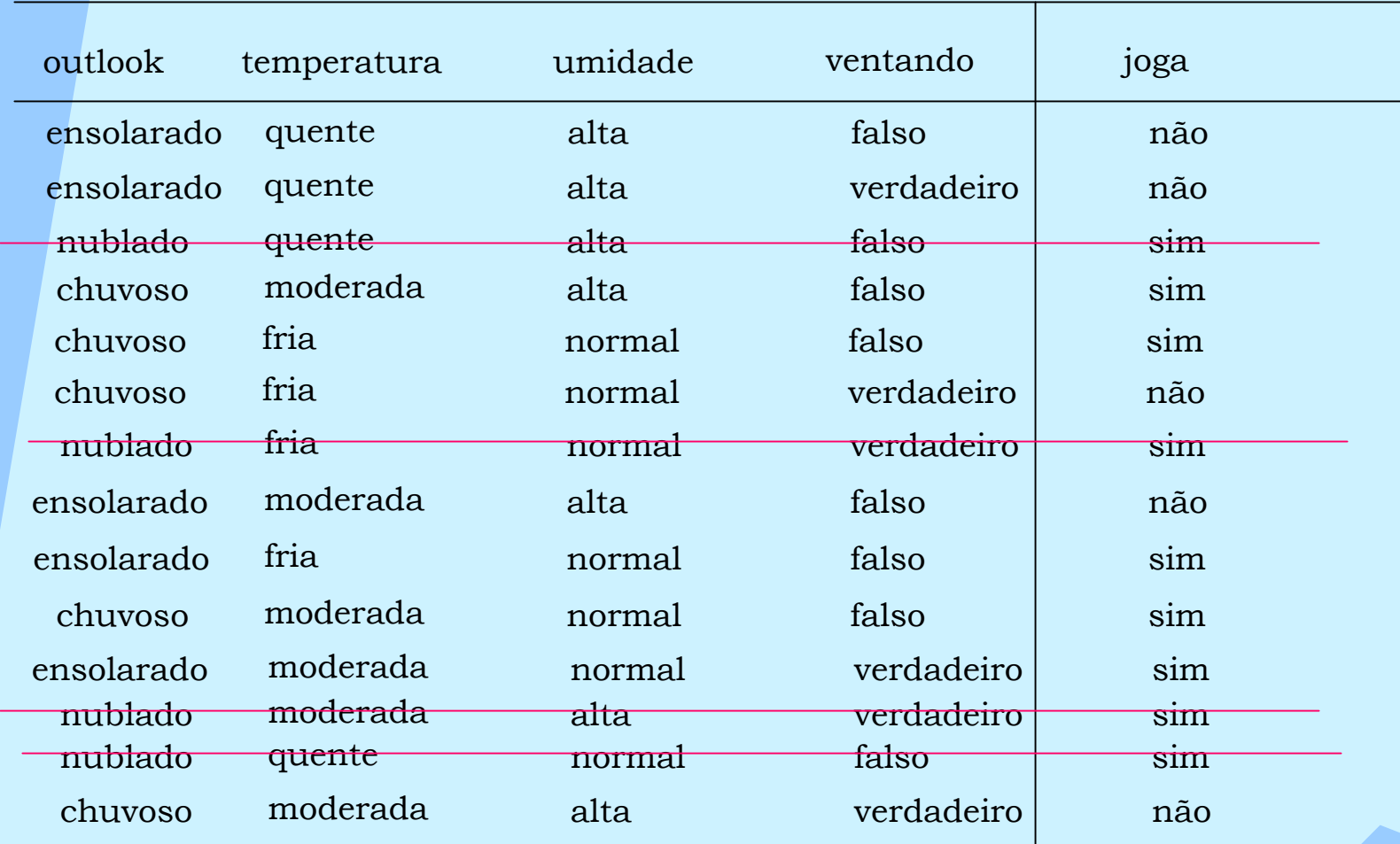

Se ? Então resposta = sim

#### Possíveis Testes

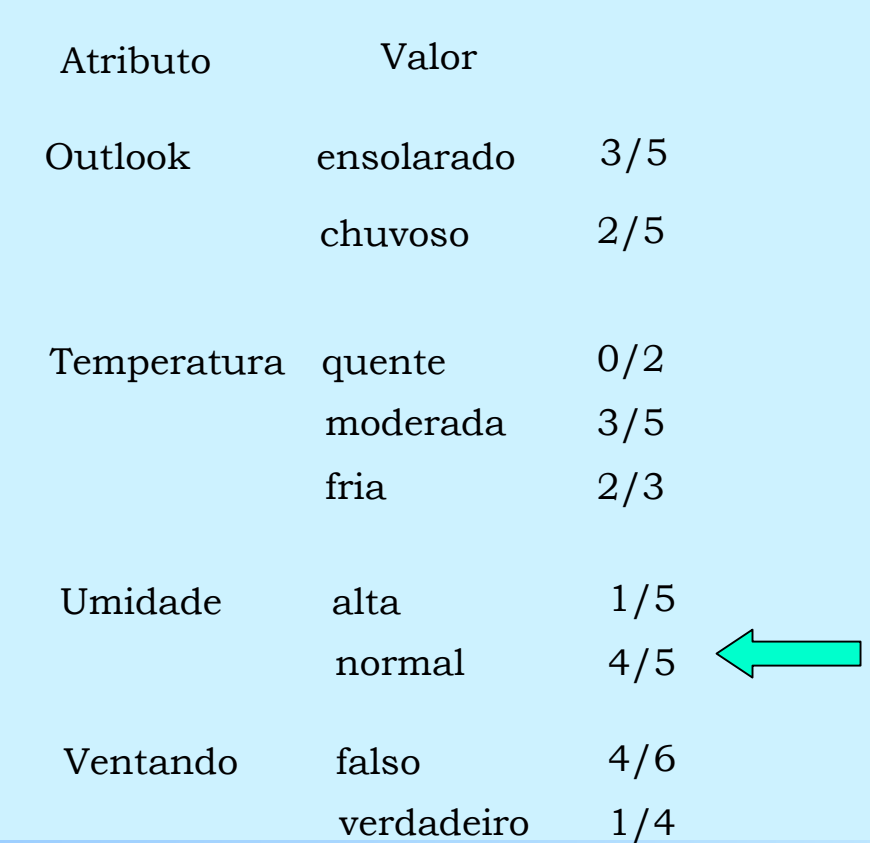

Regra modificada

Se Umidade = normal Então resposta = sim

Exemplos cobertos pela regra modificada

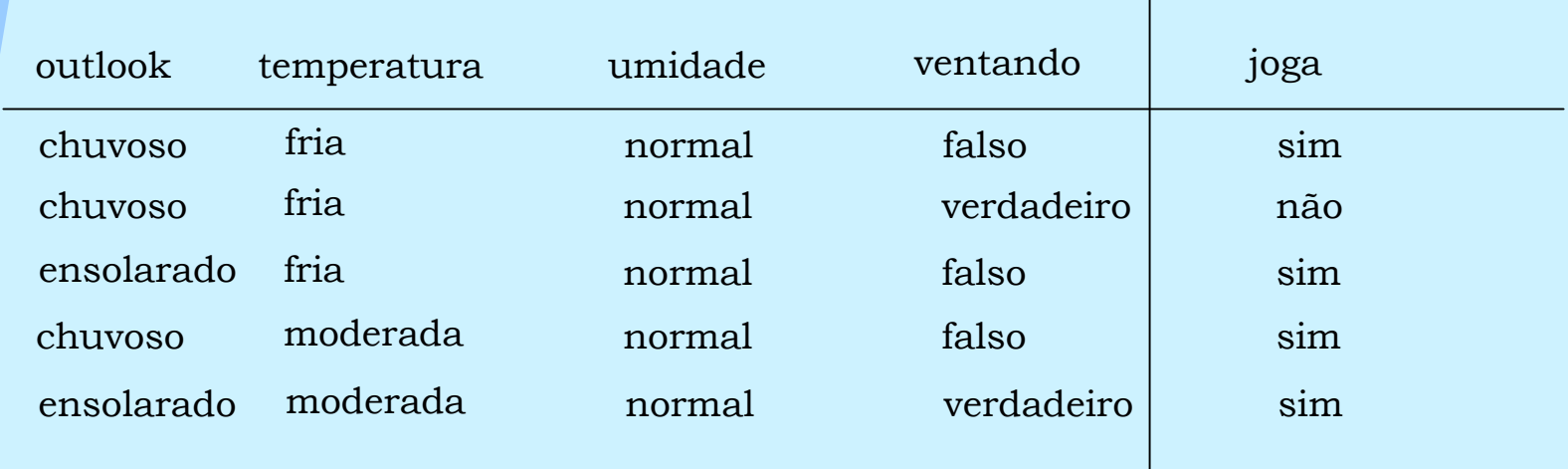

Se Umidade = normal ? Então respost a = sim

#### Possíveis Testes

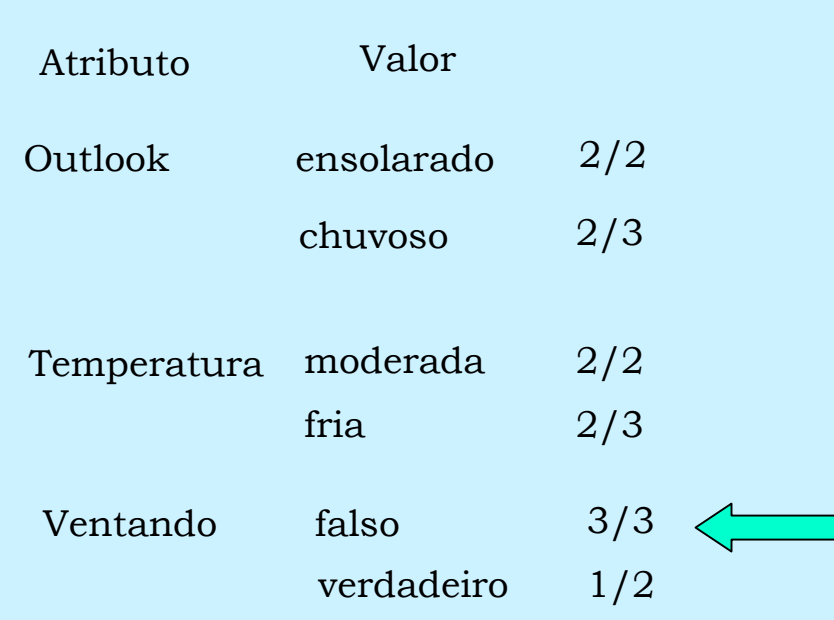

Regra Final

Se Umidade= normal e Ventando= falso Então resposta = sim

Próxima regra

#### Se ? Então resposta = sim

 $\Box$ Excluir do conjunto total os exemplos que satisfazem a regra construída previamente.

 $\Box$  $\Box$  Repetir a etapa anterior até que não exista mais exemplos da classe não

#### Conjunt o Reduzido

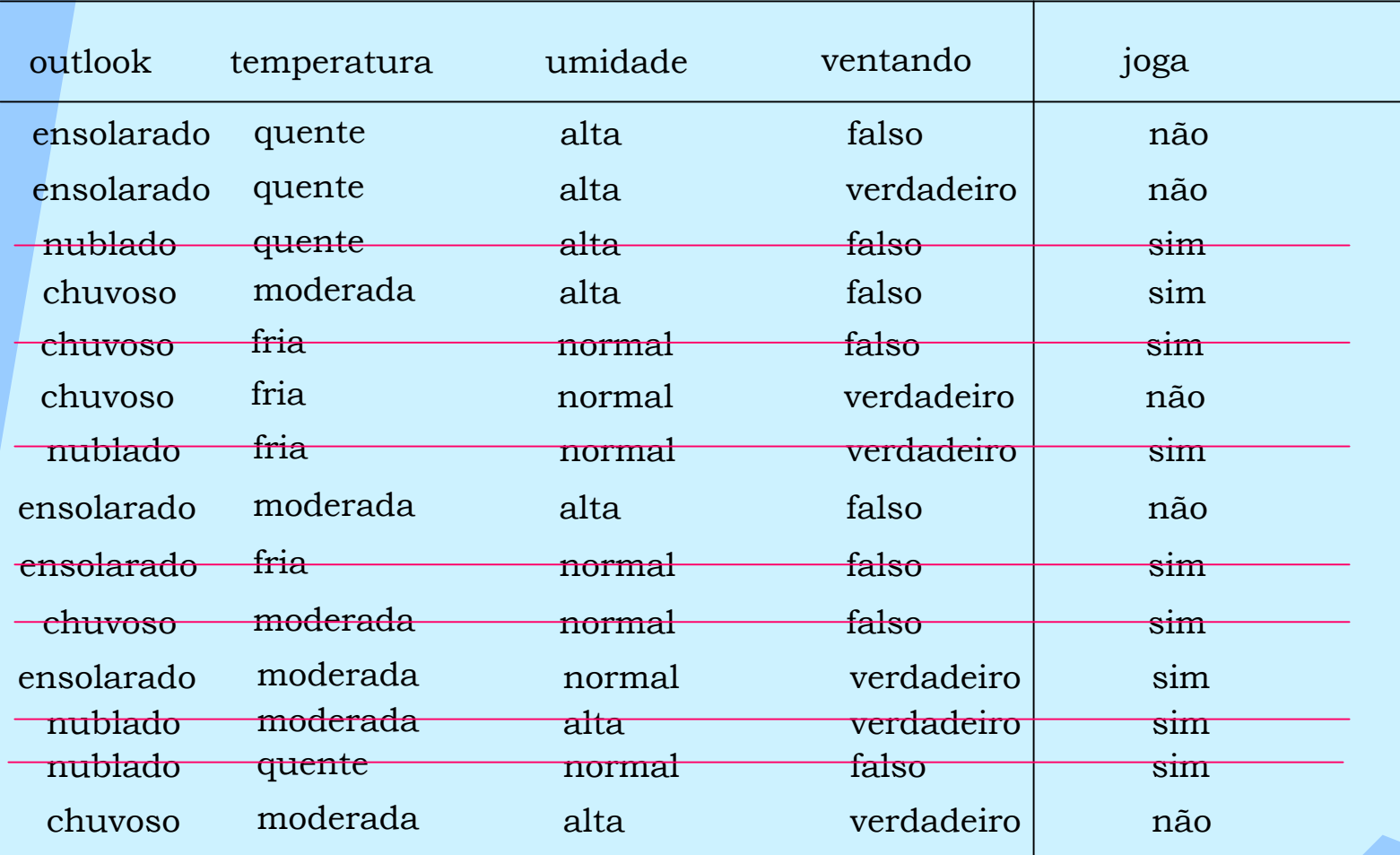

Se ? Então resposta = sim

#### Possíveis Testes

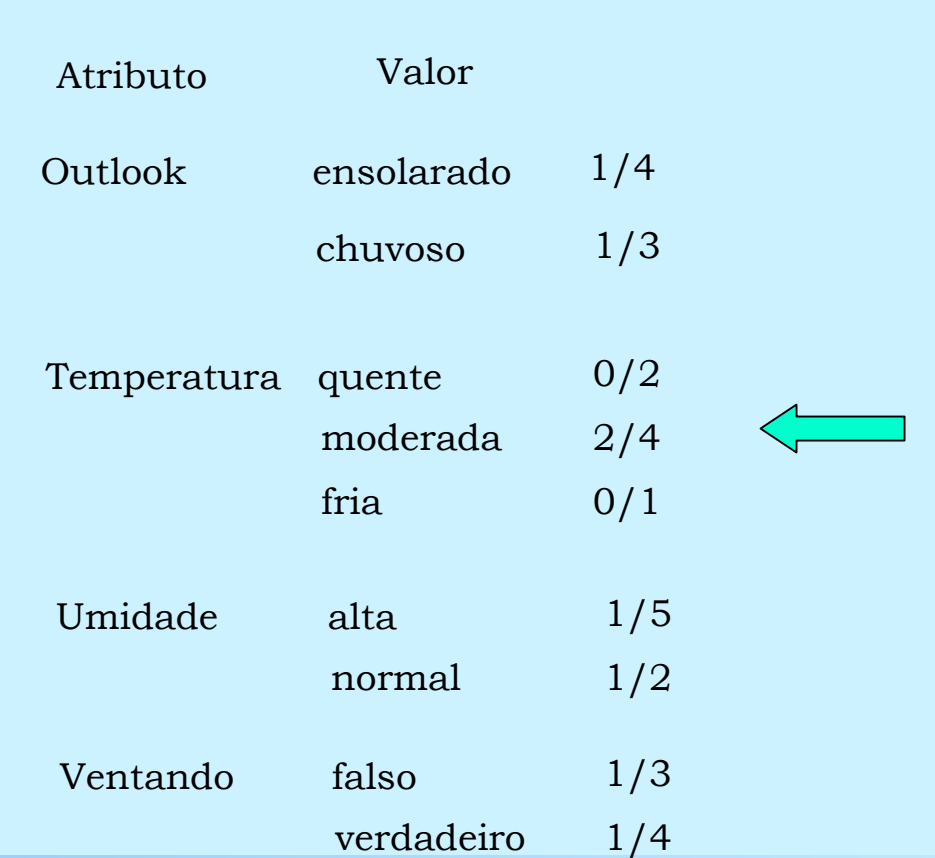

Regra modificada

Se Temperatura = moderada E n t ão resposta = si m

Exemplos cobertos pela regra modificada

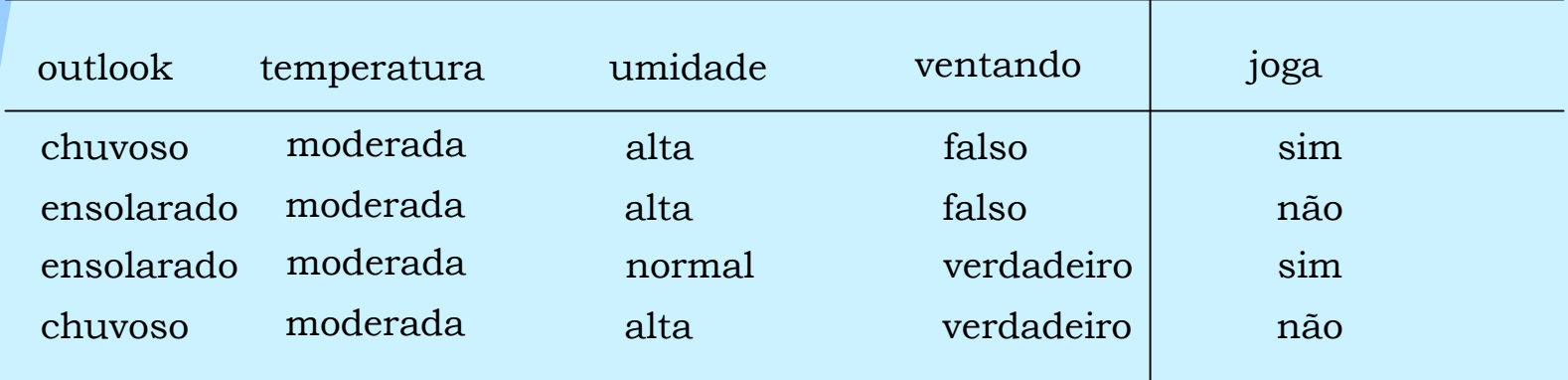

Se Temperatura = moderada ? Então respost a = sim

#### Possíveis Testes

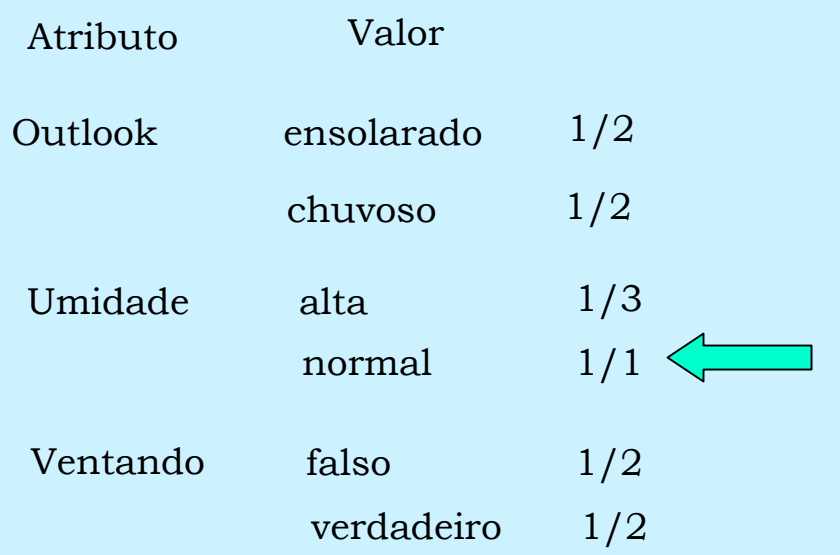

Regra Final

Se Temperatura = moderada e Umidade = normal Então respost a = sim

Próxima regra

#### Se ? Então resposta = sim

 $\Box$ Excluir do conjunto total os exemplos que satisfazem a regra construída previamente.

 $\Box$  $\Box$  Repetir a etapa anterior até que não exista mais exemplos da classe não

#### Conjunt o Reduzido

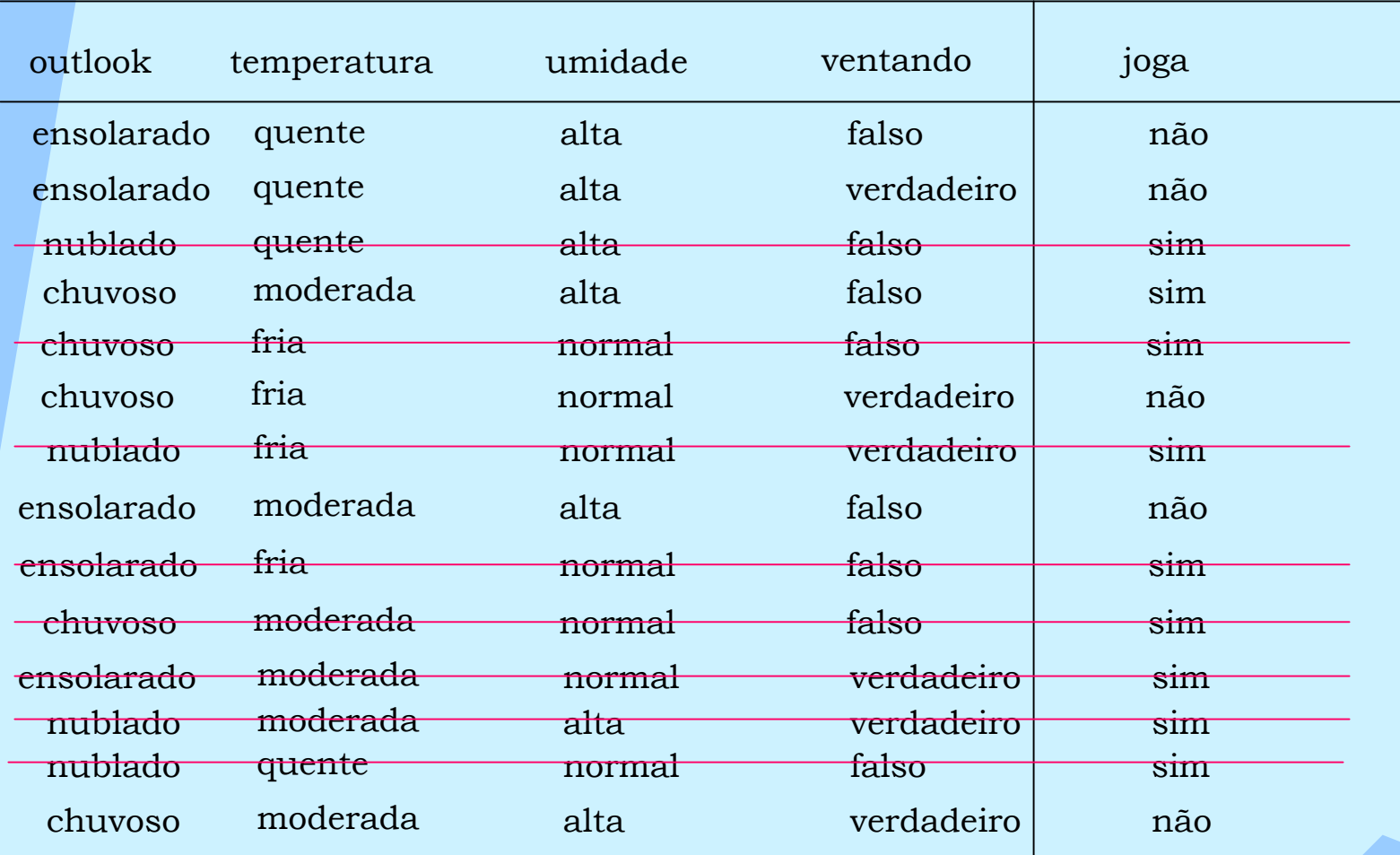

Se Out olook = nublado Então resposta = sim

Se Umidade = normal e Ventando = falso Então resposta  $=$  sim

Se Temperatura = moderada e Umidade = normal Então respost a = sim

Se Temperatura = moderada Umidade = alt a Ventando=falso Out oloo k =chuvoso Então resposta = sim

### Método Prism

Pseudo-código

Para cada classe C

Inicialize E como conjunto de exemplos

While E contem exemplos em C faça

Crie uma regra R com o lado esquerdo vazio

Faça até que R seja perfeito

Para cada atributo A não usado em R, e cada valor v <sup>∈</sup> A

Considere adicionando a condição A = v para o lado esquerdo de R

Selecione A e v que maximiza a precisão p/t

Adicione A = v em R

Remova os exemplos coberto por R

Continue

## Conjunto de Regras Método Prism

- $\Box$ O Mét odo Prism gera u ma lista de decisões por classe
- $\Box$  $\Box$  Regras subsequentes são geradas por regras que não são cobertas pelas regras anteriores.
- $\Box$ A ordem das regras não importam.
- Problema: regras "overl apping"
- $\Box$  $\square$  Métodos do tipo Prism podem ser descritos como "Separar para Conquistar"

## Parte 2

- 1 Algoritmo de Cobertura
	- o Definição
	- o Gerando uma regra
	- o Regras versus Árvores de decisão
	- o Medida de precisão
	- <sup>o</sup> Exemplo
- 2 Avaliação das regras
	- o Medida de precisão
	- o Medida Probabilística
	- o Gerando regras usando medida de probabilidade
	- o Avaliando com o conjunto de teste

### Critérios para escolha do teste

 $\Box$  $\Box$  Problema de overfitting nos dados de treinamento

 $\Box$  $\Box$  Medida baseada na precisão: p/t

Produz regras com pouca cobertura para dados ruidosos

 $\Box$ Medida baseada n o ganho de informação

p  $\log p/t - \log P/T$ 

P – número de exemplos positivos antes da regra nov a T – número t otal de exemplos an tes da regra nova

Enfa tiza o número de exe mplos positivos e é mais lent a

Aplicar mecanismo de prunning nas regras

### Avaliando a qualidade de uma regra

Regra : Se Outolook = ensolarado Então resposta = não

- p = número de exemplos P = número de exemplos positivos na regra da classe (positivos)
- t = número de exemplos T = número de exemplos que a regra cobre do c o njunt o

 $P/T = 5/14$   $\longrightarrow$   $p/t = 3/5$ 

Regra: Se Outolook = ensol arado e Umidade = alta Então respost a = não

 $P/T = 5/14$   $\longrightarrow$   $p/t = 3/3$ 

### Distribuição Binomial

Contexto Estatístico

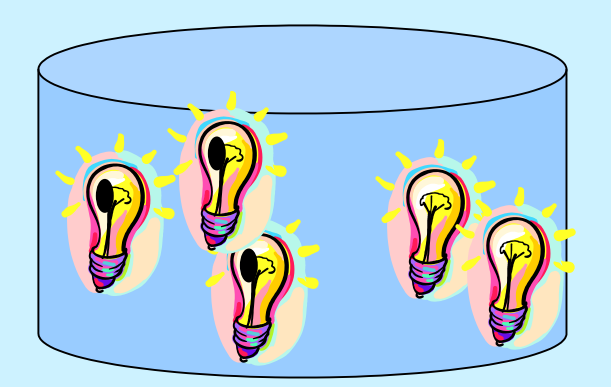

Ensaio de Bernoulli

Uma lâmpada é escolhida ao acaso

A- a lâmpada é defeituosa

A = 0 se a lâmpada não é defeituosa A = 1 se a lâmpada é defeituosa

> $P(A=0) = 2/5$  $P(A=1)= 3/5$

### Distribuição Binomial

Contexto Estatístico

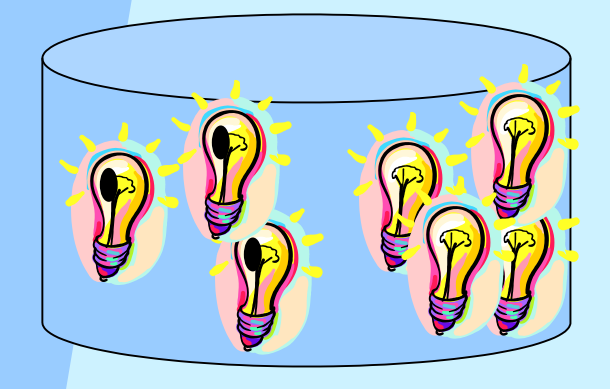

3 Ensaios de Bernoulli, t = 3

P(defeituosa)= 3/7

P(não defeituosa)= 4/7

Seja X o número de defeituosas

 $S = \{ 111, 110, 101, 011, 001, 010, 100, 000 \}$   $P(X=1)=?$ X =0 - {000}  $P(001) = 4/7 \times 4/7 \times 3/7$  $X = 1 - \{001, 010, 100\}$  $X = 2 - \{110, 101, 011\}$  $\{110, 101, 011\}$  (3) 3 (4)<sup>2</sup>  $X = Z - \{110, 101, 011\}$ <br>  $X = 2 - \{110, 101, 011\}$ <br>  $P(X = 1) = \binom{3}{1} \times \frac{3}{7} \times \left(\frac{4}{7}\right)$ X =3 - {111}  $P(X = i) = {t \choose i} \times p^{i} \times (1-p)^{t-i}$ 

7 4

7 3

1 3

### Distribuição Hipergeométrica

Contexto Estatístico

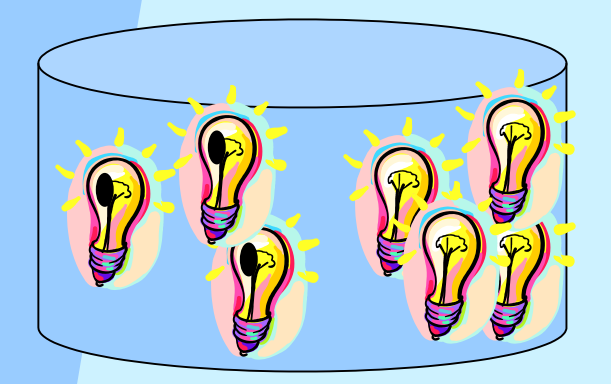

Experimento: selecionar t rês lampadas ao acaso sem reposi ção.

N- número total de lâmpadas

r- número total de lâmpadas defeituosas

Seja X o número de defeituosas.

X= k se e somente são selecionadas k pecas dentre 3 e 3-k peças não defeituosas dentre 4

S= { 111, 110, 101, 011, 001, 010, 100, 000} X =0 - {000} X =1 - {001, 010, 100} X =2 - {110, 101, 011} X =2 - {110, 101, 011} X =3 - {111}

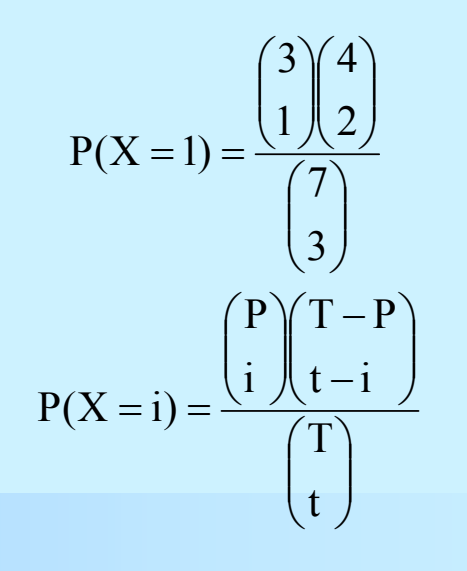

Qual a probabilidade de uma regra selecionada aleat oriamente seja tão boa ou melhor que regra que esta sendo avaliada ?

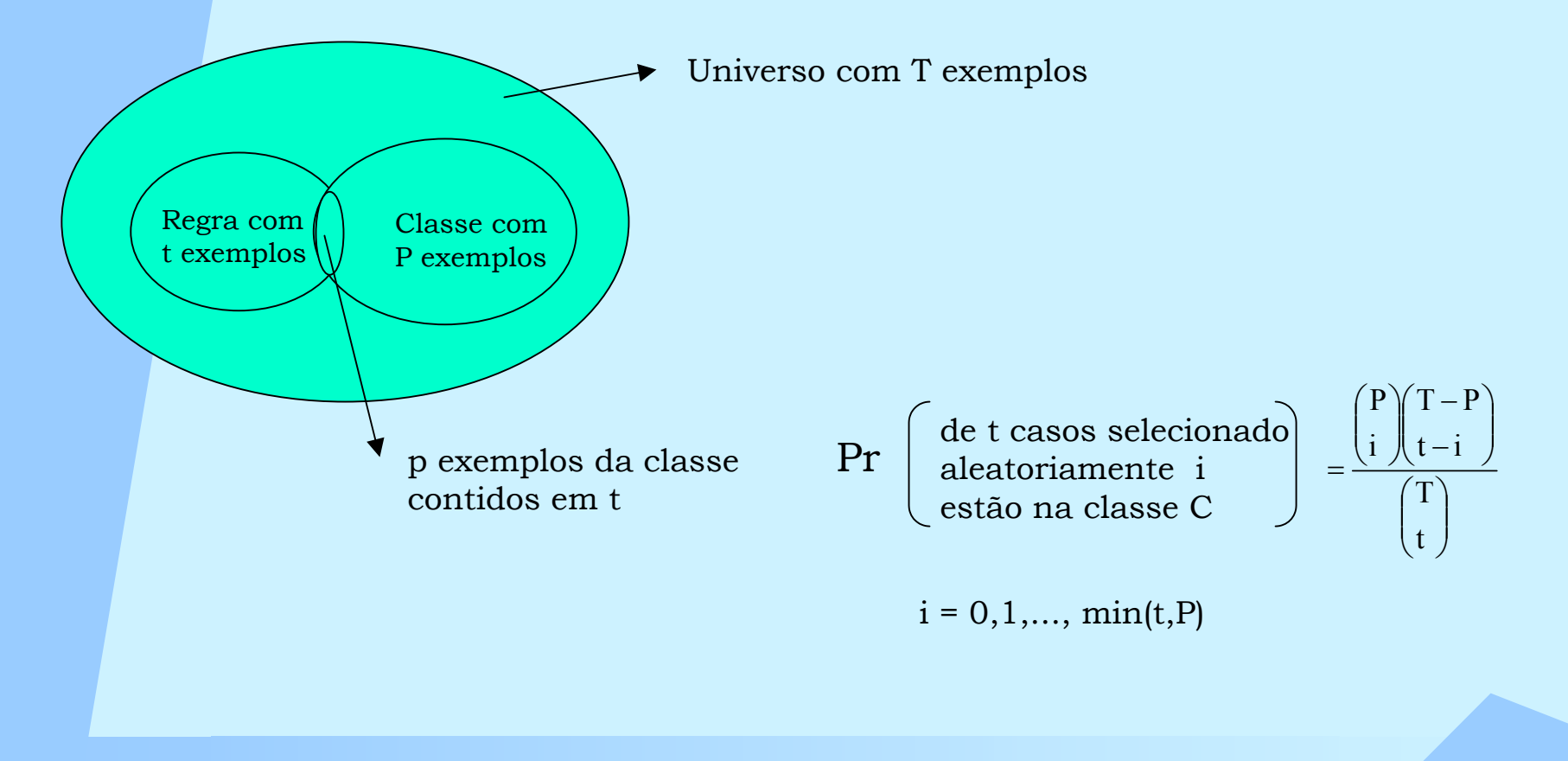

Seja X o número de exemplos que estão na classe C. X é uma variável aleatória com distribuição Hiperg e ométrica e x = 0,1,...min(t,P).

A probabilidade de uma regra R é dada por

$$
m(R) = \sum_{i=p}^{\min(t,P)} Pr(de t exemplo i estão em C)
$$

m(R) é a probabilidade de t c onter pel o menos p e xemplos da classe C

### Aproximação usando distribuição Binomial

Se n é grande (n > 30) Pr é aproximado pela probabilidade usando uma Distribuição binomial para X = número de exemplos da classe C que estão t.

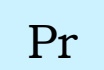

- 
- de t casos selecionado aleat oriamente i estão na classe C de t casos selecionado<br>Proportamente i  $=$
- $i \times \mathbb{R} \setminus t-i$  $\rm T$ P $\frac{1}{T}$ |  $\left(1 - \frac{1}{T}\right)$ P i  $t \vee p \vee (-p)$ <sup>'</sup>  $\int$  $\left(1-\frac{P}{P}\right)$  $\setminus$  $\Big)^{1} \Bigg( 1 \int$  $\left(\frac{\mathbf{P}}{\mathbf{-}}\right)$  $\setminus$  $\bigg($   $\int$  $\backslash$  $=$

 $i = 0, 1, \ldots, \min(T, P)$ 

Regra : Se Outolook = ensolarado Então resposta = não

$$
P/T = 5/14 \longrightarrow p/t = 3/5
$$

$$
m(R) = \sum_{i=3}^{5} Pr(de 5 exemplos, i estão em não)
$$

$$
m(R) = \frac{\binom{5}{3}\binom{9}{2}}{\binom{14}{5}} + \frac{\binom{5}{4}\binom{9}{1}}{\binom{14}{5}} + \frac{\binom{5}{5}\binom{9}{0}}{\binom{14}{5}} = 0.20
$$

A regra é considerada de bai xa qualidade.

Regra: Se Outolook = ensolarado e Temperatura = quente Então resposta = não

$$
P/T = 5/14 \longrightarrow p/t = 2/2
$$

$$
m(R) = \sum_{i=2}^{2} Pr(de 2
$$
 exemplos, i estão em não)

$$
m(R) = \frac{\binom{5}{2}\binom{9}{0}}{\binom{14}{5}} = 0.04
$$

A regra é considerada de boa qualidade.

Regra: Se Outolook = chuvoso Então resposta = sim

$$
P/T = 9/14 \longrightarrow p/t = 3/5
$$

m(R) = 
$$
\sum_{i=3}^{5}
$$
 Pr(de 5 exemplos, i estão em sim)

 $m(R) = 0.80$ 

A regra é considerada ruim.

### Gerando regras usando critério de probabilidade para evitar *overfitting*

Para uma classe C encontre a regra perfeita

R: Se astigmatismo = sim, taxa = normal e idade =jovem então classe A

 $p/t = 2/2$  Pr = 2.2%

Elimine o último termo de R

R: Se astigmatismo = sim, taxe = normal ent ão classe A

 $p/t = 4/6$  Pr = 0.14%

Elimine o último termo de R

R: Se astigmatismo = sim, então classe A

$$
p/t = 4/12
$$
 Pr = 4.7%

Regra Final R: Se astigmatismo = sim, taxa = normal ent ão classe A

### Gerando regras usando critério de probabilidade para evitar *overfitting*

#### Faça enquan t o E não está vazio

Para cada classe C que contem exemplos

While E contem exemplos em C faça

Use o algoritmo de cobertura par criar a melhor regra R

Calcule a medida de probabilida de m(R) e m(- R) sem o últim o termo

While m(-R) < m( R) remova o condição final e repita o passo anterior

Dentre as regras geradas escolh a a regra R com menor m( R)

Rem ova os e xemplos coberto por R

#### Continue

Gerando regras usando critério de probabilidade para evitar *overfitting* 

O mét odo c ombi na medida de precisão (para crescimento das regras) e o critério de probabilidade (para podar as regras).

A re g ra final pode não ser a melhor re g ra:

- $\Box$ □ O algoritmo de cobertura não necessariamente gera a melhor reg ra candidata para o *pru ning*
- □ O *pruning* inicia pelo último teste adicionado; isto não significa que e o melhor teste para o prune
- O *pruning* para quando a probabilidade cresce; continuando com este último ponto pode ser que seja encontrado uma melhor regra para podar

Estratégia: Usar um conjunt o para avaliar as regras: *pruning.*

Conjunt o que gera as regras deve ter 2/3 do conjunt o de exemplos E

Conjunt o para *pruning* tem 1/3

□ Problema de representação do conjunto de pruning

Sol ução: Bootstr apping

A idéia é chamada de *reduced-error pruning*

Critéri o de avaliação de uma regra R

 $W(R) = (p + (N - n))/T$ 

onde

N = T - P número de exemplos negativos

n = t – p número de exemplos negativos cobertos por R

A medida avalia os e xemplos negativ os n ão cobertos e os exempl o s positivos cobertos pela regra

Ex e m plo

Uma regra  $R_1$  tem p = 2000 positivos e n = 1000 negativos t = 3000

 $p/t = 2000/3000$   $W(R_1) = (1000+N)/T$ 

Uma regra  $\rm R22$  tem p = 1000 positivos  $\,$  e  $\,$  n=1 negativo t = 1001  $\,$ 

W(R2) = (900+N)/T p/t =1000/1001

Ex e m plo

Uma regra  $R_1$  tem p = 1 positivo e n = 0 negativo então t = 1  $\overline{ }$ 

$$
p/t = 1/1
$$
 W(R<sub>1</sub>) = (1+N)/T

Uma regra R $_{\textrm{\tiny{2}}}$  tem p = 1000 positivos e n=1 negativo então t = 1001  $\,$ 

 $p/t = 1000/1001$   $W(R_2) = (900+N)/T$ 

### Algoritmo

#### *Incrmental reduced-error pruning*

Faça enquanto E não está vazio

Divida E em dois subconjuntos

Faça enquanto E não está vazio

Para cada classe C que contem exemplos nos dois subconjuntos

Use o algoritmo de cobertura par criar a melhor regra R

Calcule a medida W(R) e W(-R) sem o último termo

While W(-R) > W(R) remova o condição final e repita o passo anterior

Dentre as regras geradas escolha a regra R com maior W(R)

Remova os exemplos coberto por R

Continue

 O mét odo e rápido e em geral apresenta um bom desempenho para grandes bases de dados

Acelera o processo se gera regras quando as classes são ordenadas

 Critéri o de parada evit a gastar tempo gerando um conjunt o de re g r a s com pouca cobertura

### Referências Bibliográficas

1 – Witten, I.H. and Frank, E. 2000. *Data Mining: Pratical Machine Tools and Techniques with Java Implemantations.* Morgan Kaufmman.

2 – Meyer, P. 1983. *Probabilidade: Aplicações à Estatística.*Livros Técnicos e Científicos Editora